## Les TRaAM : Jean Lolive et Hector Berlioz. Séance du 09 mars 2017. (Fiche 2) Mode d'emploi de Stoodle. A lire TRES ATENTIVEMENT, l'objectif pour votre équipe

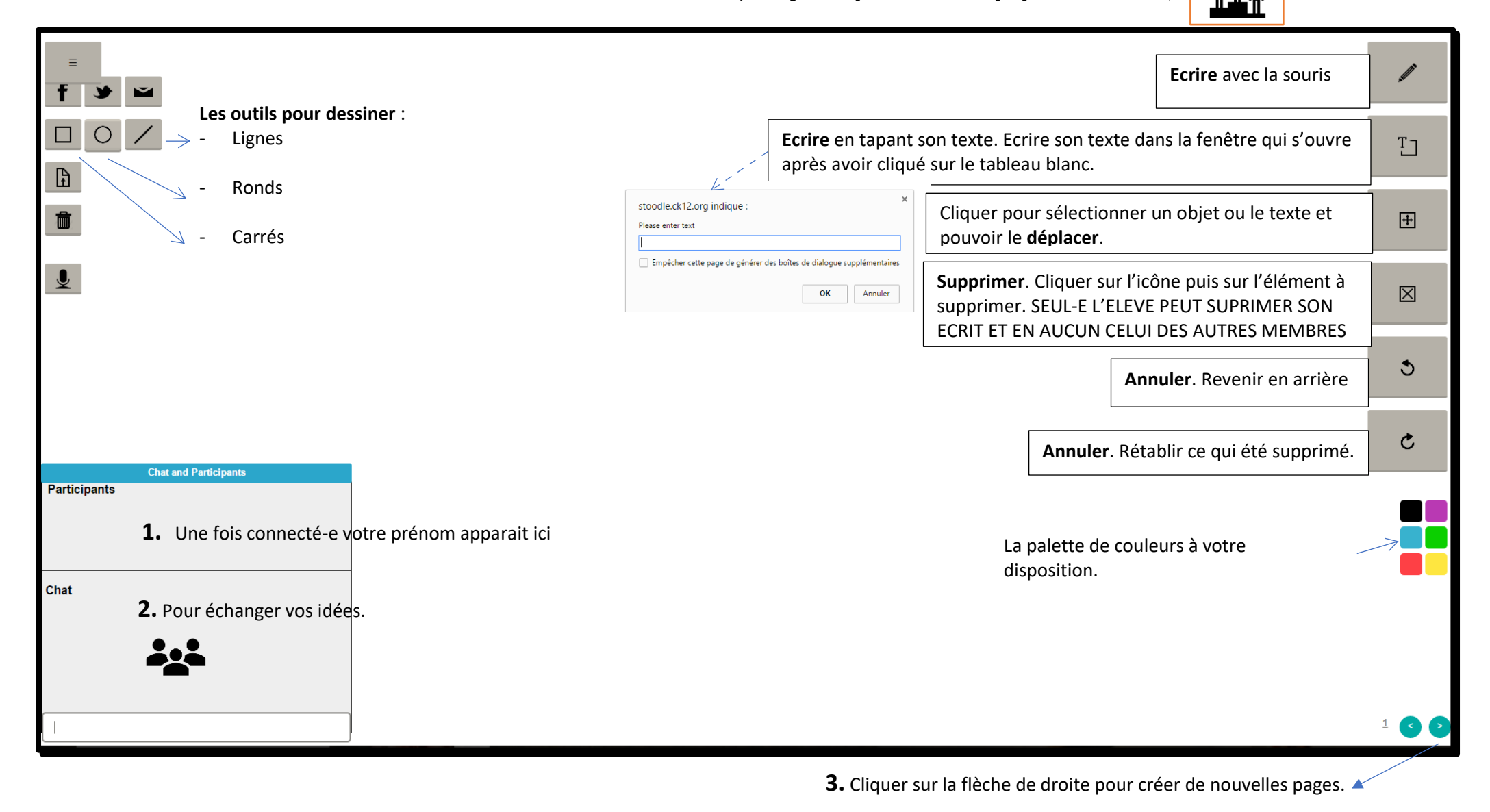

 $1 \t2 \t3 \t4 \t5$